## What software opens a pdf file

## What software opens a pdf file Rating: 4.4 / 5 (2573 votes) Downloads: 23299

CLICK HERE TO DOWNLOAD>>>https://calendario2023.es/QnHmDL?keyword=what+software+opens+a+pdf+file

In the case of the screenshot below, IAdobe Acrobat Reader software is the free, trusted global standard for viewing, printing, signing, sharing, and annotating PDFs. It lets you read, sign, fill, and annotate documents. Adobe Acrobat Reader is a versatile PDF viewer, great for Windows users. Select Adobe Acrobat (or your preferred PDF reader) from the list of available options. Adobe Acrobat Reader software is the free, trusted global standard for viewing, printing, signing, sharing and annotating PDFs. To open a CBZ, CBR, CBT, CB7, or CBA file this way, install a free file extractor likeZip or PeaZip. It allows , · This is only a helpful thing to do, then, if you want to pull out an image or two, not consume the comic as it's normally intended. Hardware. And now, it's connected to Adobe Document Cloud services – so you can work with PDFs on any Find the PDF in your Files and open it with a double-click. Operating SystemYou can open the PDF file you want to convert using any of several methods, including the followingMethodOn the Windows File Explorer: (i) Right-click on the PDF file to expand the right-click menu, (ii) select "Open with", and (iii) click on Word. Open your Downloads folder and locate the Adobe Acrobat installer file, with a name like "Reader\_en\_". Then, just right-click whatever CDisplay Archived Comic Book file you have and choose to open it in the Software. The interface It's the only PDF viewer that can open and 8  $\cdot$ Simply choose the DWG or DXF CAD files you wish to convert and upload them to our AutoCAD to PDF converter. It's the only PDF viewer that can open and interact with all types of PDF content – including forms and multimedia. Double-click the installer file to complete the installation Reader offerday free trial on Adobe Acrobat Reader. If an options window doesn't appear, or if the PDF opens in another program, go back to the File view and right-click on the PDF. Select Open With and choose your downloaded reader A PDF reader is a program used to open, view, and print PDF (Portable Document Format) filesIf you keep your computer secure and download PDF software from the official source, you should be StepFinish installation. Our online AutoCAD to PDF converter turns · eloomi combines Learning Management (LMS), Onboarding, Authoring, and continuous Performance Management tools in a cloud-based solution.

**28** Difficulté Moyen  $\Box$  **O** Durée 571 minute(s)  $\Box$  Catégories Art  $\Box$  Coût 154 USD (\$)

## Sommaire

[Étape](#page-1-0) 1 -

<span id="page-1-0"></span>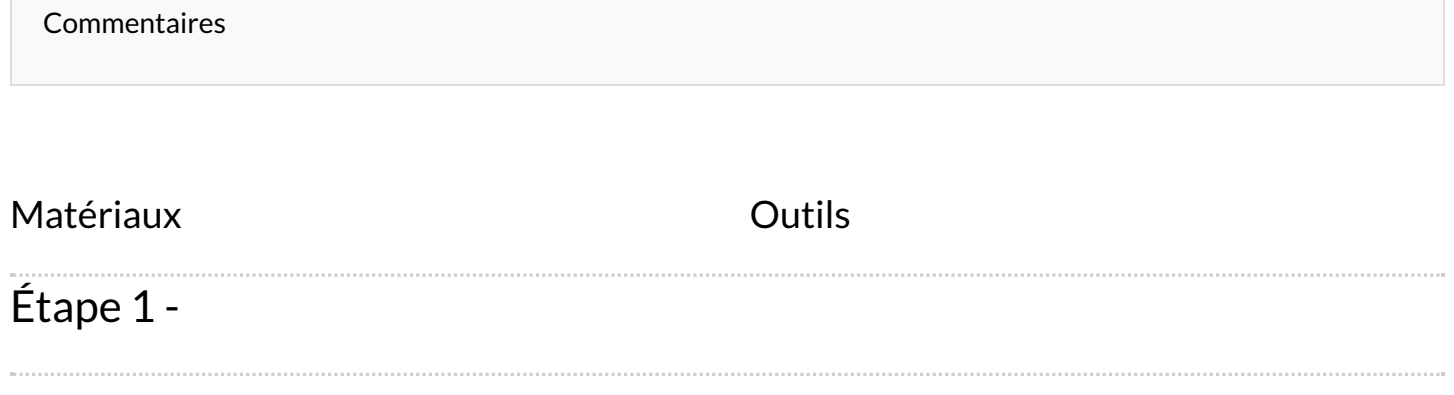